#### INF 4300 – Digital Image Analysis

# OBJECT REPRESENTATION FROM PIXELS TO REGIONS

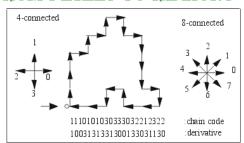

Anne Solberg

02.10.2013

02.10.2013 INF 4300 1

## Today

#### G & W Ch. 11.1 Representation

Curriculum includes lecture notes.

We cover the following:

- 11.1.1 Boundary following (self study)
- 11.1.2 Chain Codes
- 11.1.3 Polygonal Approximations using MPP (omitted) Recursive boundary splitting Sequential polygonization
- 11.1.5 Boundary Signatures
- 11.1.6 Boundary Segments (convex hull)
- 11.1.7 Skeletons

Fourier representation and Fourier descriptors

Region representation by Run Length Encoding (RLE)

02.10.13 INF 4300 2

## An example – Creating a program that recognizes the numbers

INF 4300

• Goal: get the series of digits, e.g. 1415926535897.....

#### Steps in the program:

- 1. Segment the image to find digit pixels.
- 2. Find angle of rotation and rotate back.
- Create region objects one object pr. digit or connected component.
- 4. Compute features describing the shape of the digits (next week).
- 5. Train a classifier on many objects of each digit.
- 6. Classify a new object as the one with the highest probability.

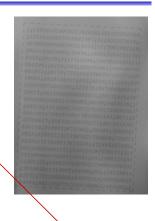

Focus of this lecture

## Shape representations vs. descriptors

- After the segmentation of an image, its regions or edges are represented and described in a manner appropriate for further processing.
- Shape representation: the ways we store and represent the objects
  - Perimeter (and all the methods based on perimeter)
  - Interior (and all the methods ...)
- Shape descriptors (next lecture): features characterizing object shapes.
  - The resulting feature values should be useful for discrimination between different object types.

INF 4300

3

#### Assumptions for shape representation

- The image objects can be represented as:
- Whole regions
  - grey level or color image
  - compressed image
  - binary image
- Contours (region boundaries)
  - in cartesian coordinates
  - in polar coordinates
  - in some other coordinates
  - through a chain code / transform
  - as coefficients of some transform (e.g. Fourier)
  - through a run length code / transform

INF 4300

#### From pixels to features – text recognition

- Input to the classifier is normally a set of features derived from the image data, not the image data itself.
- Why can't we just use all the grey level pixels as they are for text recognition?
  - Objects corresponds to regions. We need the spatial relationship between the pixels.
  - For text recognition: the information is in shape, not grey levels.

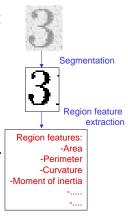

#### Considerations

- Input representation form, boundaries or whole regions?
- Object reconstruction ability?
- · Incomplete shape recognition ability?
- Local/global description?
- Mathematical or heuristic techniques?
- Statistical or syntactic object description?
- Robustness of description to translation, rotation, and scale transformations?
- Shape description properties in different resolutions?
  - description changes discontinuously.
- Robustness against
  - image noise
  - geometric sampling (discretization)
  - intensity quantization

INF 4300 6

# The starting point: an image with segmented objects

- Each object that is to be described has been identified during segmentation.
  - Ideally, one region in the segmented image should correspond to one object.
  - One object should not be fragmented into several non-connected regions.
  - Some small noise objects will often occurr, these can often be removed later.
  - This lecture and the next lecture will describe how to find connected region objects and how to find mathematical numbers representing their shapes.

314159265 950288419 459230781 534211706

INF 4300 7 INF 4300

## What is "shape"?

- A numerical description of the spatial configurations in the image.
- There is no generally accepted methodology of shape description.
- Location and description of high curvature points give essential information about the shape.

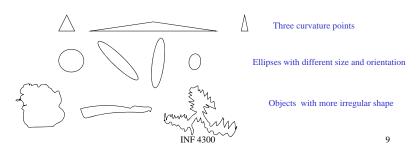

### What is shape

- Numerical description of spatial configurations in an image.
- No generally accepted methodology of shape description.
- Location and description of high curvature points give essential information.
- Many useful, application-dependent heuristics.
- Shape description of 2D planar objects is "easy".
- Shape is often defined in a 2D image, but its usefulness in a 3D world depends on 3D -> 2D mapping.
- Invariance is an important issue.

INF 4300 10

#### Is invariance needed?

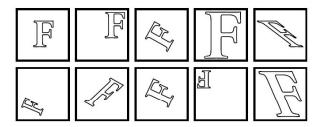

- Translation invariance
- Scale invariance
- •Rotation invariance, but what about 6 and 9?
- Warp invariance
- Check INF 2310 on geometrical operations
- •For grey-level regions:
  - invariance to contrast and mean gray level

## Shape invariants

- Shape descriptors depend on viewpoint,
  - => object recognition may often be impossible if object or observer changes position.
- Shape description invariance is important
  - shape invariants represent properties which remain unchanged under an appropriate class of transforms.
- Stability of invariants is a crucial property which affects their applicability.
- The robustness of invariants to image noise and errors introduced by image sensors is of prime importance.

INF 4300 11 INF 4300 12

## Region identification

- Goal of segmentation was to achieve complete segmentation, now, the regions must be labeled.
- Search image pixel for pixel, and sequentially number each foreground pixel you find according to the labeling of its neighbors.
- The algorithm is basically the same in 4connectivity and 8-connectivity, the only difference being in the neighborhood mask shape.
- Result of region identification is a matrix the same size as the image with integers representing each pixels region label.
- This description of regions will be the input to our shape descriptors
- Matlab function implementing this is bwlabel

|   |       |      |       | Fylke:F16 |      |     |       |      |
|---|-------|------|-------|-----------|------|-----|-------|------|
| ī | 11    | 12   | 13    | 14        | 15   | 16  | 17    | 18   |
| ٦ | 10000 | 173  | [191] | 166       | 166  | 203 | [201] | 222  |
| Ī | 1     | 199  | [229] | 205       | 203  | 236 | [244] | 252  |
| _ |       | 26   | [38]  | 39        | 37   | 33  | [43]  | [30] |
| 7 | 48    | 49   | S/k   | k-s       | 50   | 51  | 52    | 53   |
| 3 | 150   | 163  | - 4   |           | 164  | 164 |       | 163  |
| ī | 5551  | i.m. | 57    | 5750      | i.m. | 58  | 5852  | i.m. |
|   | -     | 2    |       | 1         | 7    |     |       | 9    |
| F | 28    | 29   | 30    | 31        | 32   | 33  | 34    | 35   |
| - | AEA   |      |       |           | AC2  |     |       | 167  |

All pixels in a foreground object (connected Component) get the same label value, pixels In the next object get a different label etc.

13

INF 4300

## Software for generating regions from a segmented image

 Matlab: Functions bwlabel and regionprops are the starting points:

B1=bwlabel(B); B is a binary image, obtained by segmentation; Useful for visualizing regions:

CC = bwconncomp(B1);

L = labelmatrix(CC);

RGBim = label2rgb(L); imshow(RGBim)

D=regionprops(B1,'area','boundingbox'); Compute area and boundingbox for all regions in the image.

aa=[D.area];

See help regionprops for a list of all descriptors.

Typical use: get a list of pixels for each region

g=bwperim(B,8); Find perimeter pixels of all region in binary image B

## Creating the region objects

• Start in upper left corner.

• Find first object pixel.

314

- Traverse the border of this object
  - (recursive programming efficient)
- Continue with other pixels not yet visited
- Implementing this is time consuming
  - (but may be interesting)

INF 4300 14

## Contour representation

- Goal of contour methods is to describe objects in images
- Hopefully, our contour detection method delivers a sequence of pixel coordinates in the image!
- The contour can be represented as:
  - Cartesian coordinates
  - Polar coordinates from a reference point (usually image origin)
  - Chain code and a starting point
    - Connectivity: 4- or 8-neighbors
    - Note: chain code is very sensitive to noise, image resolution and object rotation.
    - Not well suited for classification directly, but useful for computation of other features.

INF 4300 15 INF 4300 16

#### Chains

• Chains represent objects within the image or borders between an object and the background

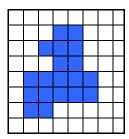

Object pixel

- How do we define border pixels?
  - 4-neighbors
  - 8-neighbors
- In which order do we check the neighbors?
- Chains represent the object pixel, but not their spatial relationship directly

17 INF 4300

#### Chain codes

- Chain codes represent the boundary of a region
- Chain codes are formed by following the boundary in a given direction (e.g. clockwise) with 4-neighbors or 8-neighbors
- A code is associated with each direction
- A code is based on a starting point, often the upper leftmost point of the object

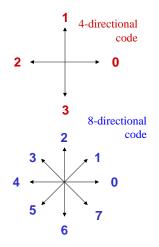

18

INF 4300

#### Chain codes

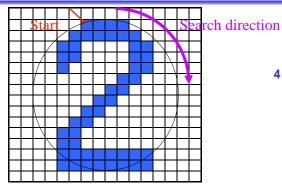

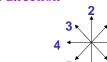

Chain code in clockwise direction:  $0007766555555670000064444444222111111223444565221\dots$ 

### Absolute chain code

- The chain code depends on the starting point.
- It can be normalized for start point by treating it as a circular/periodic sequence, and redefine the starting point so that the resulting number is of minimum magnitude.
- We can also normalize for rotation by using the first difference of the chain code: (direction changes between code elements)
  - Code: 10103322
  - First difference (counterclockwise): 33133030
  - Minimum circular shift of first difference: 03033133 2 +

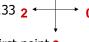

- Treating the curve as circular we add the 3 for the first point.3
- This invariance is only valid if the boundary itself is invariant to rotation and scale.

INF 4300 19 INF 4300 20

#### Relative chain code

- Directions are defined in relation to a moving perspective.
- Example: Orders given to a blind driver ("F", "B", "L", "R").
- The directional code representing any particular section of line is relative to the directional code of the preceding line segment.

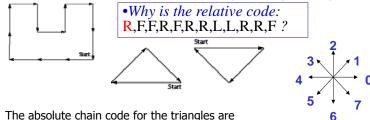

- 4,1,7 and 0, 5, 3.
- The relative codes are 7, 7, 0. (Remember "Forward" is 2)
- Invariant to rotation, as long as starting point remains the same.
- Start-point invariance by "Minimum circular shift".
- To find the first R, we look back to the end of the contour.

INF 4300

21

#### Using all border point vs. resampling the border

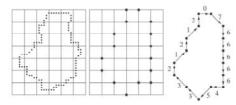

- If chain codes are generated from every point on the border, the chain will be both long and can be sensitive to small disturbances along the border.
- The border is often resampled to a larger grid before chain coding is done. The accuracy of the chain code depends on the grid size.

INF 4300 22

#### Chain code example with smoothing

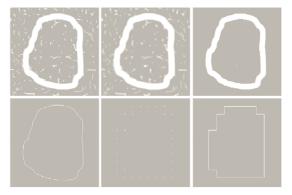

abe

**FIGURE 11.5** (a) Noisy image. (b) Image smoothed with a  $9\times9$  averaging mask. (c) Smoothed image, thresholded using Otsu's method. (d) Longeste outer boundary of (e). (e) Subsampled boundary (the points are shown enlarged for clarity). (f) Connected points from (e).

## Recursive boundary splitting (11.1.4)

- Draw straight line between contour points that are farthest apart.
   These two points are the initial breakpoints.
- 1. For each intermediate point:
- 2. Compute the point-to-line distance
- 3. Find the point with the greatest distance from the line.
- 4. If this distance is greater than given threshold, we have a new breakpoint.
- 5. The previous line segment is replaced by two, and 1-4 above is repeated for each of them.
- The procedure is repeated until all contour points are within the threshold distance from a corresponding line segment.
- The resulting ordered set of breakpoints is then the set of vertices of a polygon approximating the original contour
- This is probably the most frequently used polygonization.
- Since it is recursive, the procedure is fairly slow.

INF 4300 23 INF 4300 24

## Sequential polygonization

• Start with any contour point as first "breakpoint".

· Step through ordered sequence of contour points.

 Using previous breakpoint as the current origin, area between contour and approximating line is:

ng line is: 
$$\sqrt{x_i^2 + y_i^2}$$

$$A_i = A_{i-1} + \frac{1}{2} (y_i x_{i-1} - x_i y_{i-1}), \quad s_i = \sqrt{x_i^2 + y_i^2}$$

· Let previous point be new breakpoint if

 area deviation A per unit length s of approximating line segment exceeds a specified tolerance, T.

• If  $|A_i|/s_i < T$ , i is incremented and  $(A_i, s_i)$  is recomputed.

 Otherwise, the previous point is stored as a new breakpoint, and the origin is moved to new breakpoint.

• This method is purely sequential and very fast.

 Reference: K. Wall and P.E. Danielsson, A Fast Sequential Method for Polygonal Approximation of Digital Curves, Computer Vision, Graphics, and Image Processing, vol. 28, 194, pp. 220-227.

INF 4300

27

## Signature representations

- A signature is a 1D functional representation of a 2D boundary.
- It can be represented in several ways.

• Simple choice: radius vs. angle:

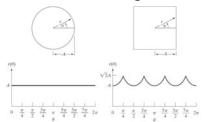

a b FIGURE 11.10 Distance-versus-angle signatures. In (a)  $r(\theta)$  is constant. In (b), the signature consists of repetitions of the pattern  $r(\theta) = A \sec \theta$  for  $0 \le \theta \le \pi/4$  and  $r(\theta) = A \csc \theta$  for  $\pi/4 < \theta \le \pi/2$ .

- Invariant to translation.
- Not invariant to starting point, rotation or scaling.

INF 4300 26

## Normalization of $(r,\theta)$ signature

- Normalization for starting point and rotation:
  - Find unique point on the boundary according to some criteria:
    - Farthest away from the center (may not be unique)
    - Obtain the chain code and normalize as described for chain codes.
- Normalization for scale:
  - If the boundary is sampled at equal intervals in angle, changes in size only affect the amplitude (r).
    - The function can be scales so that it always spans the range [0,1].
      - This is not robust for extreme values of min/max.
    - Scaling by subtracting the mean and dividing by the standard deviation is more robust.

$$\frac{r-\mu}{\sigma}$$

## Signature example

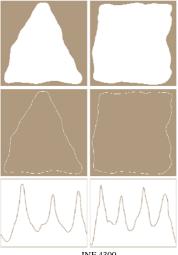

INF 4300 28

INF 4300

#### Boundary segments from convex hull

- The boundary can be decomposed into segments.
  - Useful to extract information from concave parts of the objects.
- Convex hull H of set S is the smallest convex set containing S.
- The set difference H-S is called the convex deficiency D.
- If we trace the boundary and identify the points where we go in and out
  of the convex deficiency, these points can represent important border points
  characterizing the shape of the border.
- Border points are often noisy, and smoothing can be applied first.
  - Smooth the border by moving average of *k* boundary points.
  - Use polygonal approximation to boundary.
  - Simple algorithm to get convex hull from polygons.

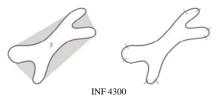

29

# Descriptors extracted from the Convex Hull

Useful features for shape characterization can be e.g.:

- Area of object and area of convex hull (CH)
  - CH "solidity" aka "convexity" = (object area)/(CH area)
    - = The proportion of pixels in CH also in the object
  - Better than "extent" = (object area)/(area of bounding box)
- Number of components of convex deficiency
  - Distribution of component areas
- Relative location of
  - points where we go in and out of the convex deficiency.
  - points of local maximal distance to CH.

INF 4300 30

#### Skeletons

- The skeleton of a region is defined by the medial axis transform:
   For a region R with border B, for every point p in R,
   find the closest neighbor in B.
- If p has more than one such neighbor, it belong to the medial axis.
- The skeleton S(A) of an object is the axis of the object.
- The medial axis transform gives the distance to the border.

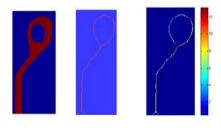

#### Thinning algorithm to find the skeleton

- There are many algorithms in the literature, here is just one.
- Assume that region points have value 1 and background points 0.
- Define a contour point as a point that has value 1 and at least one 8-neighbor with value 0.
- Apply successive passes of two steps to contour points of region.
- Step 1: *Flag* contour point p<sub>1</sub> for deletion if:

a)  $2 \le N(p_1) \le 6$ 

(N=1 => end point)

b)  $T(p_1) = 1$ 

(T=1 => 1 pixel thick)

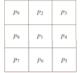

c)  $p_2 \cdot p_4 \cdot p_6 = 0$ 

d)  $p_4 \cdot p_6 \cdot p_8 = 0$ 

Where

 $N(p_1)$  is the number of nonzero neighbors of  $p_1$ .  $T(p_1)$  is the number of 0-1 transitions in the ordered sequence  $p_2$ ,  $p_3$ ,....,  $p_8$ ,  $p_9$ ,  $p_2$ .

## Thinning algorithm – cont.

- Step 2: change condition c) and d) to
  - c')  $p_2 \cdot p_4 \cdot p_8 = 0$
  - d')  $p_2 \cdot p_6 \cdot p_8 = 0$
- Step 1 is applied to every border pixel in the region under consideration. If any of the conditions a)-d) are violated, the value of the point is unchanged.
  - If all conditions are satisfied, the point is flagged.
  - The point is not deleted until all points have been satisfied.
  - After completion of step 1, the flagged points are deleted.
- Step 2 is then applied in the same manner as step 1.
- Step1+Step2 defines one iteration of the algorithm.
- More iterations are done until no further points are deleted.

INF 4300 33

#### Introduction to Fourier descriptors

- Suppose that we have an object *S* and that we are able to find the length of its contour. The contour should be a closed curve.
- We partition the contour into M segments of equal length, and thereby find M equidistant points along the contour of S.
- Traveling anti-clockwise along this contour at constant speed, we can collect a pair of waveforms (=coordinates) x(k) and y(k). Any 1D signal representation can be used for these.
- If the speed is such that one circumnavigation of the object takes 2π, x(k) and y(x) will we periodic with period 2π.

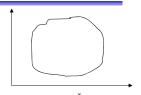

34

INF 4300

## Contour representation using 1D Fourier transform

- The coordinates (x,y) of these M points are then put into a complex vector s:  $s(k)=x(k)+iy(k), \quad k\in[0,M-1]$
- We choose a direction (e.g. anti-clockwise)
- We view the x-axis as the real axis and the yaxis as the imaginary one for a sequence of complex numbers.
- The representation of the object contour is changed, but all the information is preserved.
- We have transformed the contour problem from 2D to 1D.

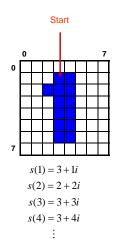

## Fourier-coefficients from f(k)

• We perform a 1D forward Fourier transform

$$a(u) = \frac{1}{M} \sum_{k=0}^{M-1} s(k) \exp\left(\frac{-2\pi i u k}{M}\right) = \frac{1}{M} \sum_{k=0}^{M-1} s(k) \left(\cos\left(\frac{2\pi u k}{M}\right) - i\sin\left(\frac{2\pi u k}{M}\right)\right), \quad u \in [0, M-1]$$

- ullet Complex coefficients a(u) are the Fourier representation of boundary.
- *a(0)* contains the center of mass of the object.
- Exclude *a*(0) as a feature for object recognition.
- a(1), a(2),...,a(M-1) will describe the object in increasing detail.
- These depend on rotation, scaling and starting point of the contour.
- For object recognitions, use only the N first coefficients (a(N), N<M)
- This corresponds to setting a(k)=0, k>N-1

#### Look back to 2D Fourier spectra (2310)

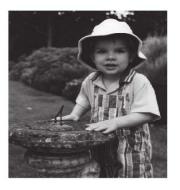

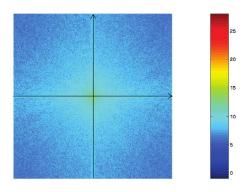

Most of the energy is concentrated along the lowest frequencies. We can reconstruct the image with an increasing accuracy by starting with the lowest frequencies and adding higher.

02.10.13 INF 4300 37

## Fourier Symbol reconstruction

Inverse Fourier transform gives an approximation to the original contour

$$\hat{s}(k) = \sum_{k=0}^{N-1} a(u) \exp\left(\frac{2\pi i u k}{M}\right), \quad k \in [0, M-1]$$

- We have only used N features to reconstruct each component of  $\hat{s}(k)$ .
- The number of points in the approximation is the same (M), but the number of coefficients (features) used to reconstruct each point is smaller (N < M).
- Use an even number of descriptors.
- The first 10-16 descriptors are found to be sufficient for character description. They can be used as features for classification.
- The Fourier descriptors can be invariant to translation and rotation if the coordinate system is appropriately chosen.
- All properties of 1D Fourier transform pairs (scaling, translation, rotation) can be applied.

INF 4300 38

## Fourer descriptor example

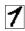

Image, 26x21 pixels

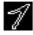

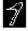

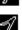

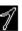

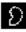

4 coefficients

2 coefficients

Matlab DIPUM Toolbox:

b=boundaries(f):  $b=b\{1\};$ %size(b) tells that the contour is 65 pixels long bim=bound2im(b,26,21); %must tell image dimension z=frdescp(b); zinv2=ifrdesc(z,2); z2im=bound2im(zinv2,26,21); imshow(z2im);

#### Fourier coefficients and invariance

- Translation affects only the center of mass (a(0)).
- Rotation only affects the phase of the coefficients.
- Scaling affects all coefficients in the same way, so ratios  $a(u_1)/a(u_2)$  are not affected.
- The start point affects the phase of the coefficients.
- Normalized coefficients can be obtained, but is beyond the scope of this course.
  - See e.g., Ø. D. Trier, A. Jain and T. Taxt, Feature extraction methods for character recognition – a survey. Pattern Recognition, vol. 29, no. 4, pp. 641-662, 1996.

39 INF 4300 INF 4300 40

### Remark about Fourier descriptors

Note that the countour of is

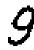

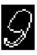

Objects with holes, like 8, 9, 6 will only by described by the outer contour.

The length of a(u) will depend on the number of boundary points (and the size of the object).

We should resample the contour by selecting M evenly spaced point along the contour.

INF 4300

#### "Gray code"

Is the conventional binary representation of graylevels optimal?

- Consider a single band graylevel image having b bit planes.
- We desire a minimum complexity in each bit plane
  - Because the run-length transform will be most efficient.
- Conventional binary representation gives high complexity.
  - If the graylevel value fluctuates between  $2^{k}$ -1 and  $2^{k}$ , k+1 bits will change value: example: 127 = 01111111 while 128 = 10000000
- In "Gray Code" only one bit changes if graylevel is changed by 1.
- The transition from binary code to "gray code" is a reversible transform, while both binary code and "gray code" are codes.

#### Run Length Encoding of Objects

- See also GW 8.2.5
- Sequences of adjacent pixels are represented as "runs".
- Absolute notation of foreground in binary images:
  - Run<sub>i</sub> = ...; <row<sub>i</sub>, column<sub>i</sub>, runlength<sub>i</sub>>; ...
- Relative notation in graylevel images:
  - ...;(graylevel<sub>i</sub>, runlength<sub>i</sub>); ...
- This is used as a lossless compression transform.
- Relative notation in binary images:

Start value, length<sub>1</sub>, length<sub>2</sub>, ..., eol,

...

Start value, length<sub>1</sub>, length<sub>2</sub>, ..., eol,eol.

- This is also useful for representation of image bit planes.
- RLE is found in TIFF, GIF, JPEG, ..., and in fax machines.

INF 4300 42

#### **Gray Code transforms**

- "Binary Code" to "Gray Code":
  - 1. Start by MSB in BC and keep all 0 until you hit 1
  - 2. 1 is kept, but all following bits are complemented until you hit 0
  - 3. 0 is complemented, but all following bits are kept until you hit 1
  - 4. Go to 2.
- "Gray Code" to "Binary Code":
  - 1. Start by MSB in GC and keep all 0 until you hit 1
  - 2. 1 is kept, but all following bits are complemented until you hit 1.
  - 3. 1 is complemented, but all following bits are kept until you hit 1.
  - 4. Go to 2.

INF 4300 43 INF 4300 44

## "Binary reflected gray code"

#### 4 bits Gray code and binary

|       | ,      |         |
|-------|--------|---------|
| Gray  | Binary | Decimal |
| 0000g | 0000b  | 0d      |
| 0001  | 0001   | 1       |
| 0011  | 0010   | 2       |
| 0010  | 0011   | 3       |
| 0110  | 0100   | 4       |
| 0111  | 0101   | 5       |
| 0101  | 0110   | 6       |
| 0100  | 0111   | 7       |
| 1100  | 1000   | 8       |
| 1101  | 1001   | 9       |
| 1111  | 1010   | 10      |
| 1110  | 1011   | 11      |
| 1010  | 1100   | 12      |
| 1011  | 1101   | 13      |
| 1001  | 1110   | 14      |
| 1000  | 1111   | 15      |
|       |        |         |

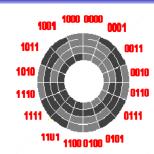

"Gray code shaft encoder"
Gives secure reading of angle.
Emilie Baudot's telegraph 1878.
Code patented by Gray in 1953.

INF 4300

45

## Learning goals - representation

- Understand difference between representation and description.
- Chain codes
  - Absolute
    - First difference
  - Relative
    - Minimum circular shift
- Polygonization
  - Recursive and sequential
- Signatures
- Convex hull
- Skeletons
  - Thinning
- Fourier descriptors
- Run Length Encoding

### Gray code in graylevel images

- MSB is the same in the two representations.
- Larger homogeneous areas in each bitplane in Gray Code than in natural binary code.
- Less noisy bitplanes in Gray Code.
- More compact run-length coding of bitplanes in Gray Code.

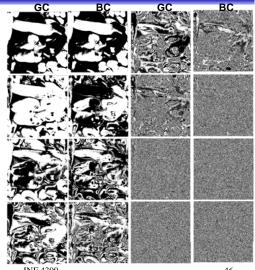

INF 4300 46

INF 4300 47